## Resume Templates Microsoft Word 2010 >>>CLICK HERE<<<

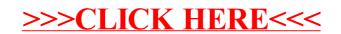